# CSC 344 – Algorithms and Complexity

Lecture #5 – Searching

# Why Search?

- Everyday life -We are always looking for something in the yellow pages, universities, hairdressers
- Computers can search for us
- World wide web provides different searching mechanisms such as yahoo.com, bing.com, google.com
- Spreadsheet list of names searching mechanism to find a name
- Databases use to search for a record
- Searching thousands of records takes time the large number of comparisons slows the system

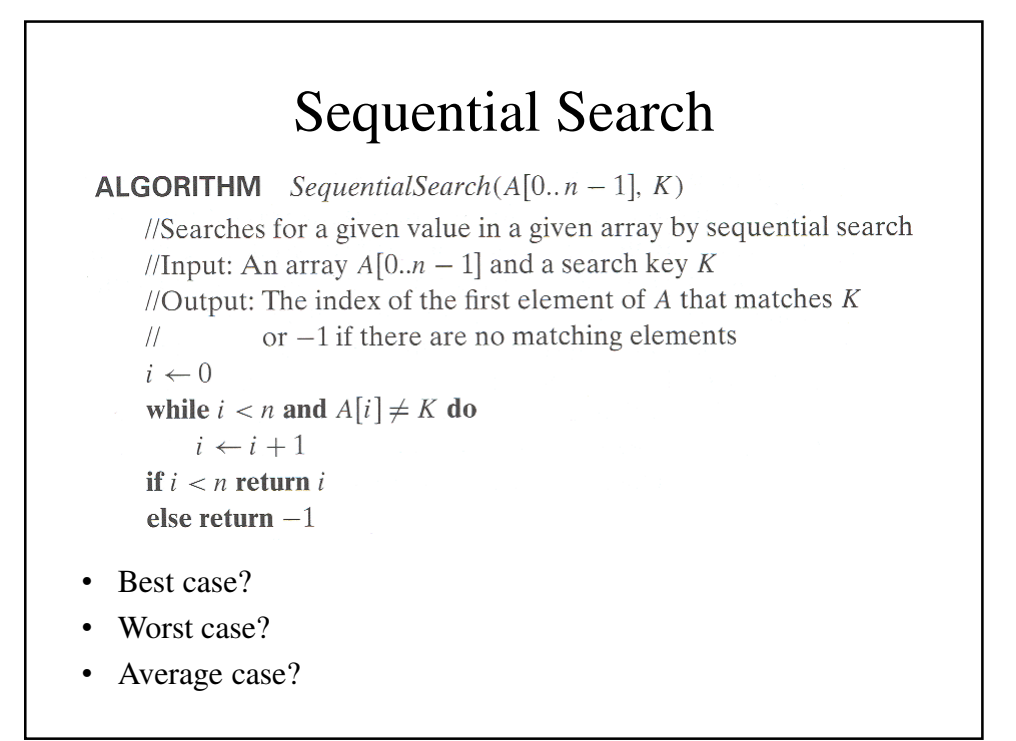

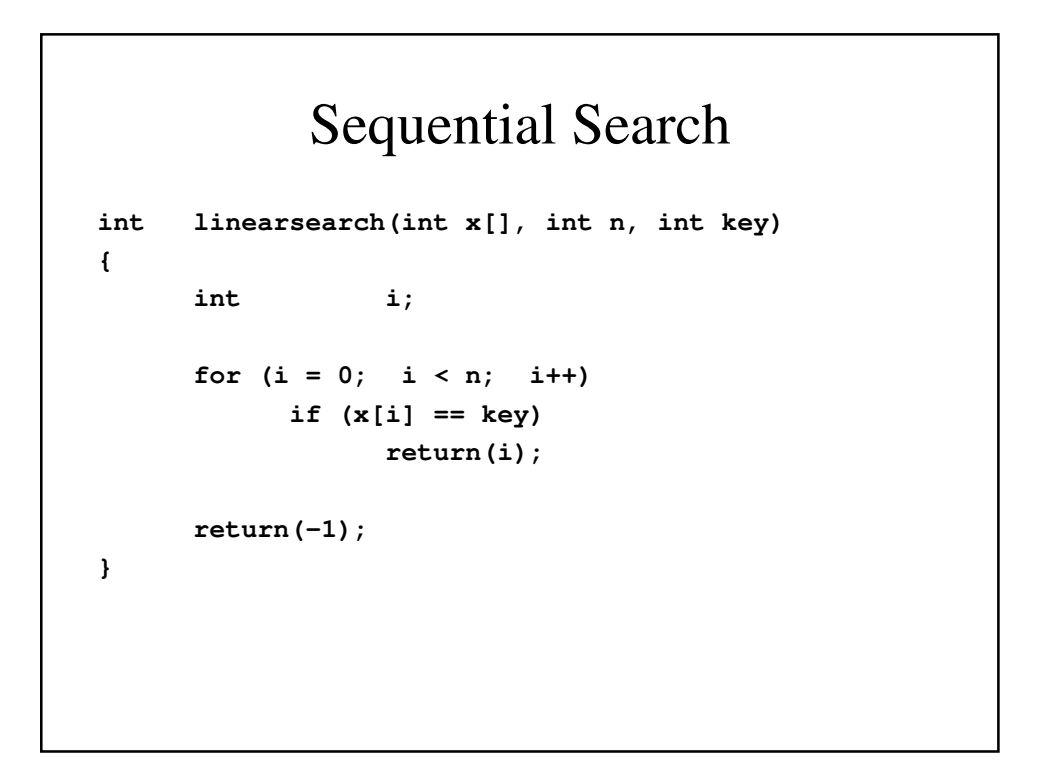

# Improved Sequential Search

```
int linearsearch(int x[], int n, int key)
{
     int i;
     //This assumes an ordered array
     for (i = 0; i < n & k & k[i] \leq key; i++)if (x[i] == key)
                 return(i);
     return(-1);
}
```
#### Binary Search (A Decrease and Conquer Algorithm)

• Very efficient algorithm for searching in sorted array:

 $-$  K vs A[0]  $\ldots$  A[m]  $\ldots$  A[n-1]

• If  $K = A[m]$ , stop (successful search); otherwise, continue searching by the same method in:

```
- A[0..m-1] if K < A[m]
```
 $-A[m+1..n-1]$  if  $K > A[m]$ 

#### Binary Search (A Decrease and Conquer Algorithm)

```
l ← 0; r ← n-1while l \le r do
      m \leftarrow \lfloor (l+r)/2 \rfloorif K = A[m] return m
   else if K < A[m] r \leftarrow m-1else l ← m+1return -1
```
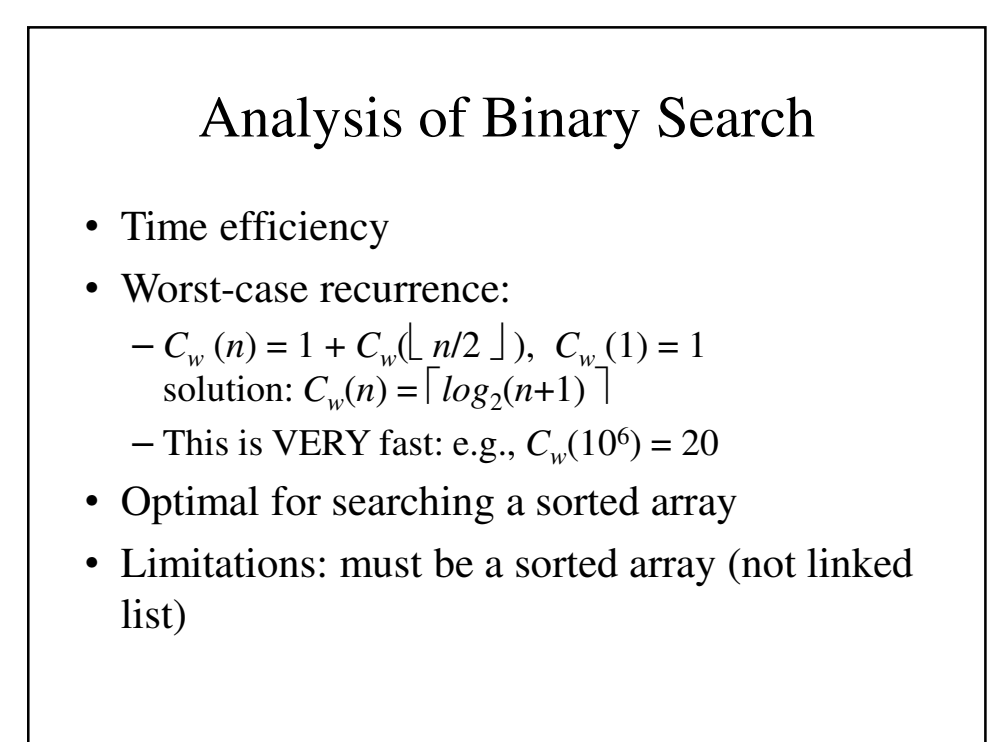

#### **binarySearch**

```
int binarySearch(int x[], int n, int key)
{
     int low, high, mid;
     low = 0;
     high = n -1;
     while (low <= high) {
           mid = (low + high) / 2;
           if (x[mid] == key)
                 return(mid);
```

```
if (x[mid] > key)
                 high = mid - 1;else
                 low = mid + 1;
     }
     return(-1);
}
```
# Searching Problem

Problem: Given a (multi)set *S* of keys and a search key *K*, find an occurrence of *K* in *S*, if any.

- Searching must be considered in the context of:
	- File size (internal vs. external)
	- Dynamics of data (static vs. dynamic)
- Dictionary operations (dynamic data):
	- Find (search)
	- Insert
	- Delete

#### Taxonomy of Searching Algorithms

- List searching
	- Sequential search
	- Binary search
	- Interpolation search
- Tree searching
	- Binary search tree
	- Binary balanced trees: AVL trees, red-black trees
	- Multiway balanced trees: 2-3 trees, 2-3-4 trees, B trees
- Hashing
	- Open hashing (separate chaining)
	- Closed hashing (open addressing)

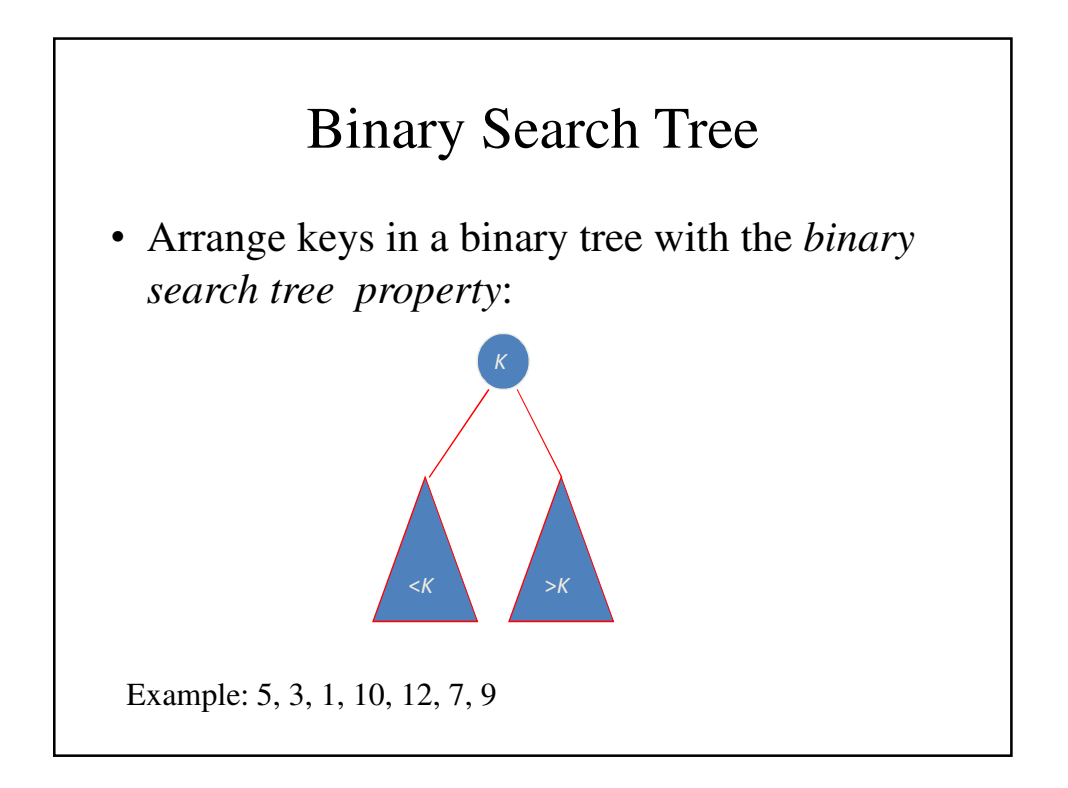

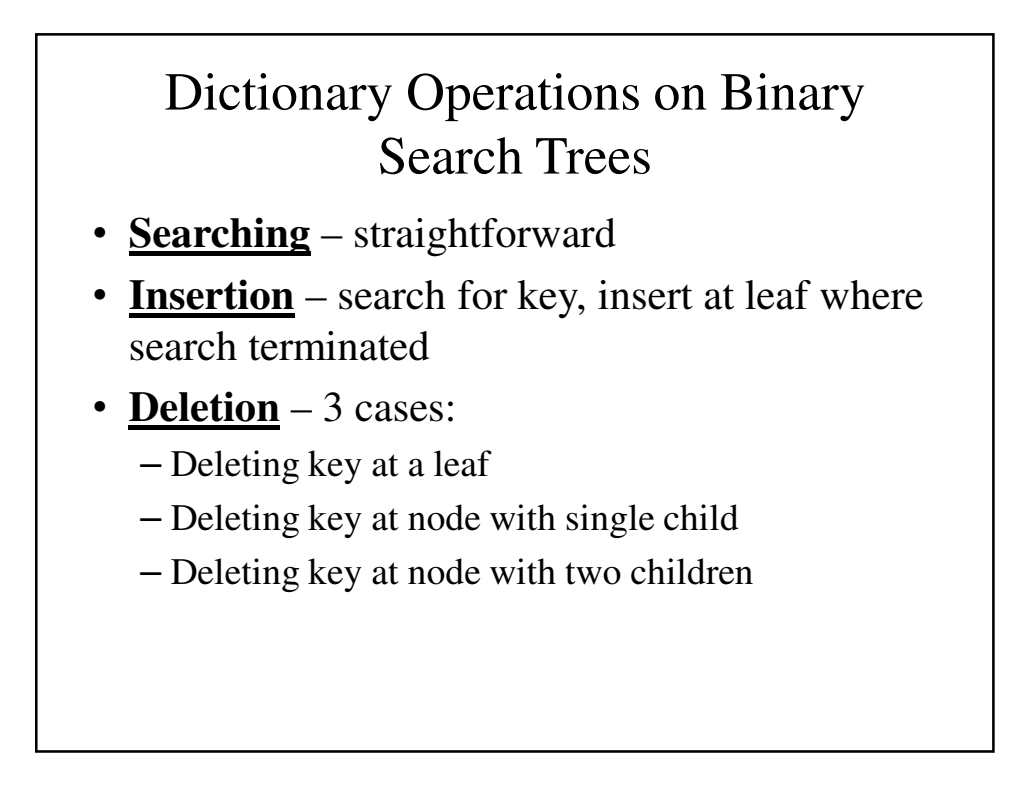

#### Dictionary Operations on Binary Search **Trees**

• Efficiency depends of the tree's height:  $\lfloor \log_2 n \rfloor \leq h \leq n-1$ ,

with height average (random files) be about  $3\log_2 n$ 

- Thus all three operations have
	- worst case efficiency:  $\Theta(n)$
	- average case efficiency: Θ(log n)
- **Bonus**: inorder traversal produces sorted list

### Balanced Search Trees

- Attractiveness of *binary search tree* is marred by the bad (linear) worst-case efficiency. Two ideas to overcome it are:
- to rebalance binary search tree when a new insertion makes the tree "too unbalanced"
	- *AVL trees*
	- *red-black trees*
- to allow more than one key per node of a search tree
	- *2-3 trees*
	- *2-3-4 trees*
	- *B-trees*

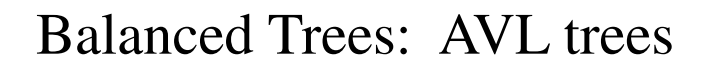

• Definition An *AVL tree* is a binary search tree in which, for every node, the difference between the heights of its left and right subtrees, called the *balance factor*, is at most 1 (with the height of an empty tree defined as -1)

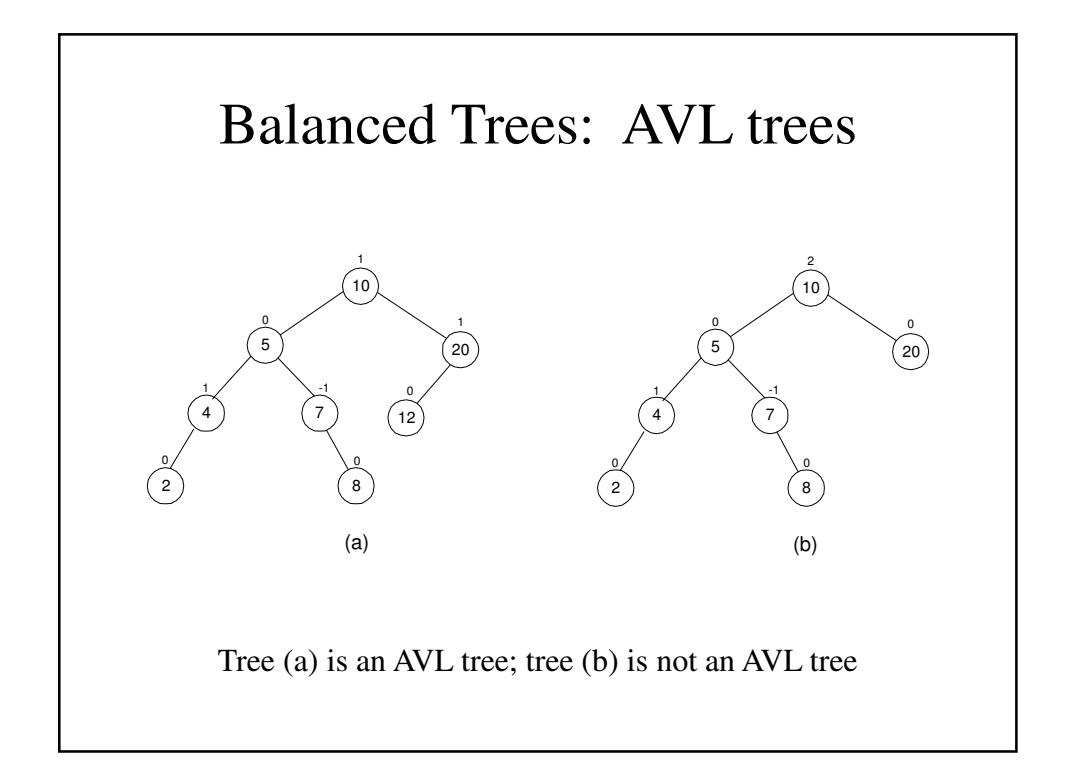

# Rotations

• If a key insertion violates the balance requirement at some node, the subtree rooted at that node is transformed via one of the four *rotations.* (The rotation is always performed for a subtree rooted at an "unbalanced" node closest to the new leaf.)

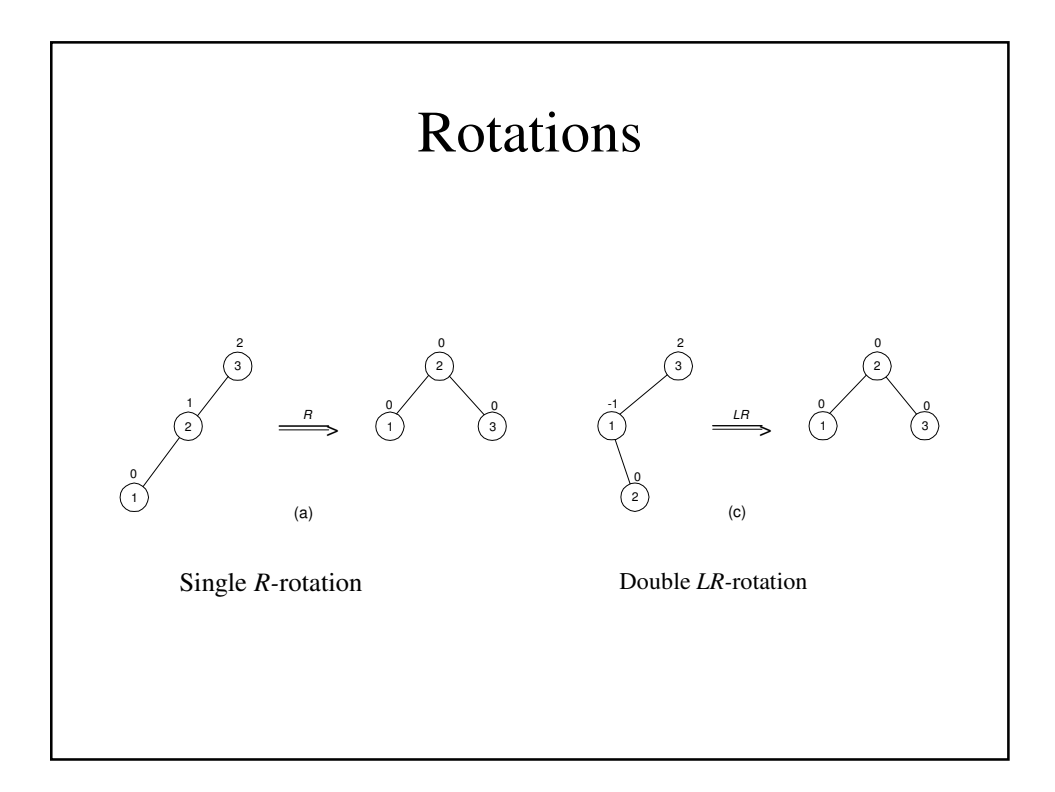

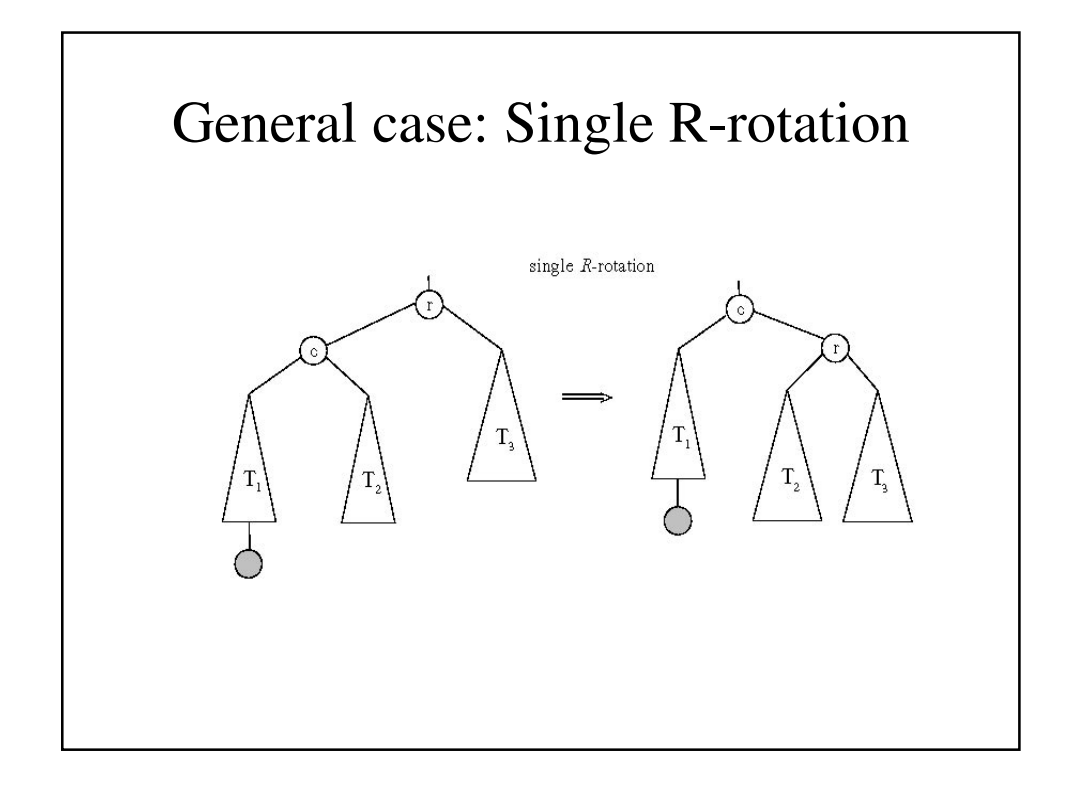

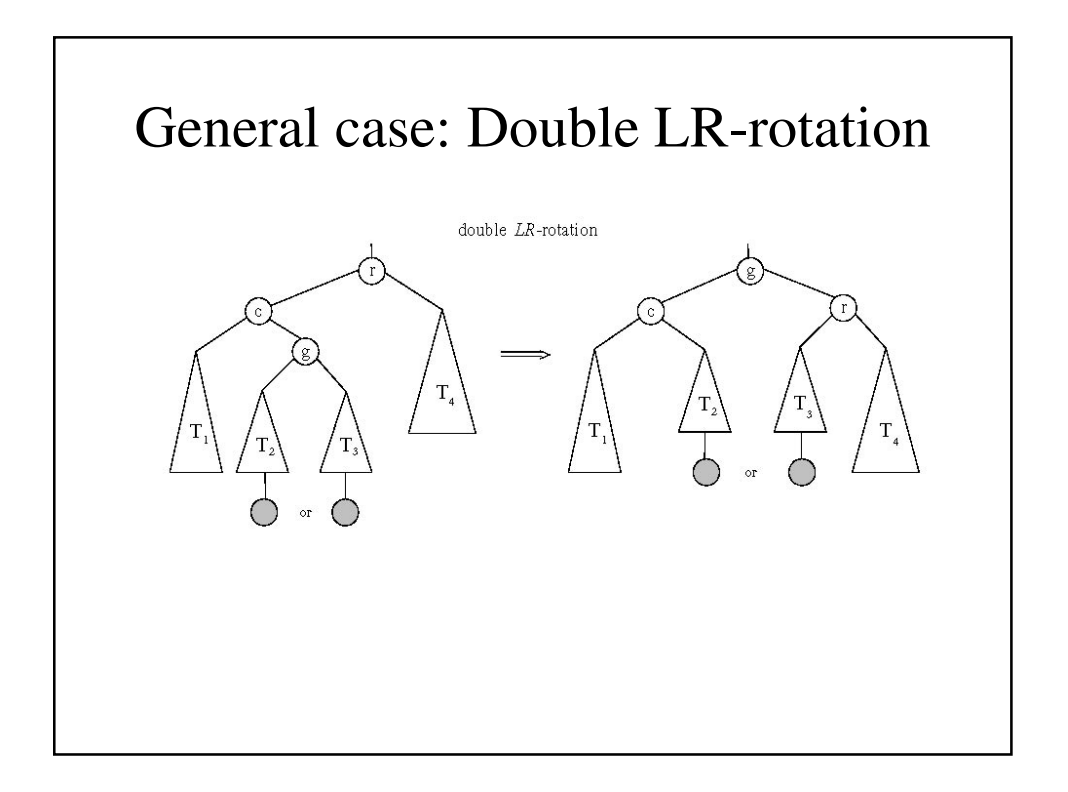

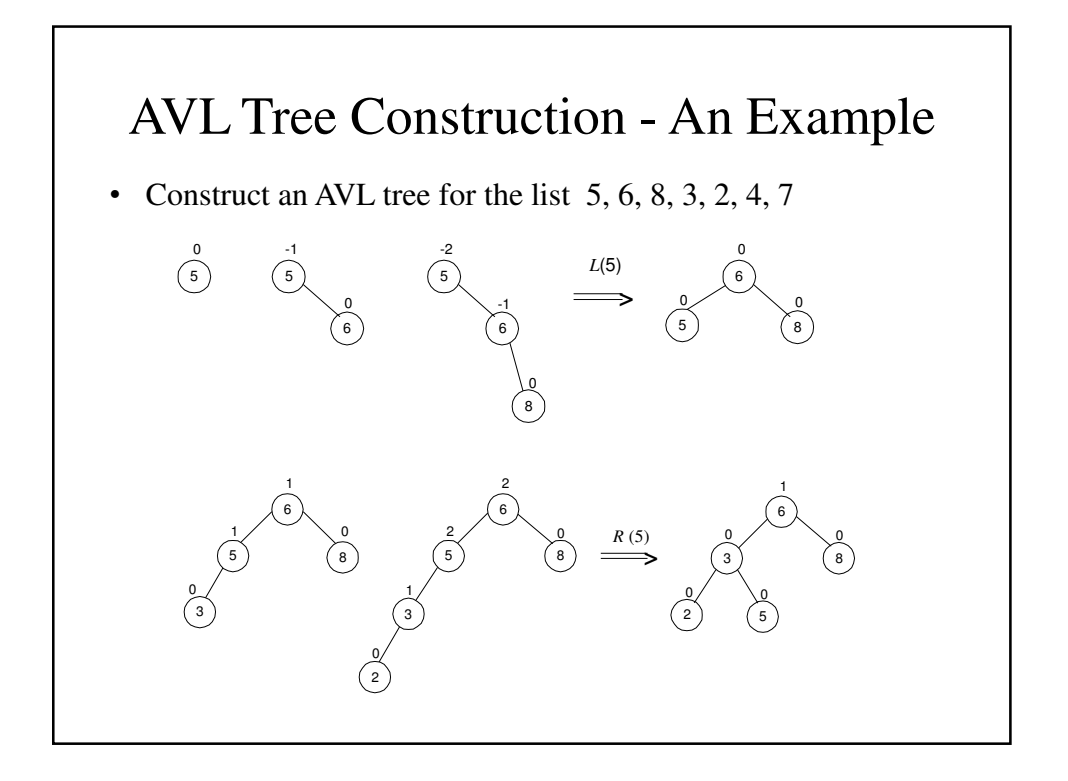

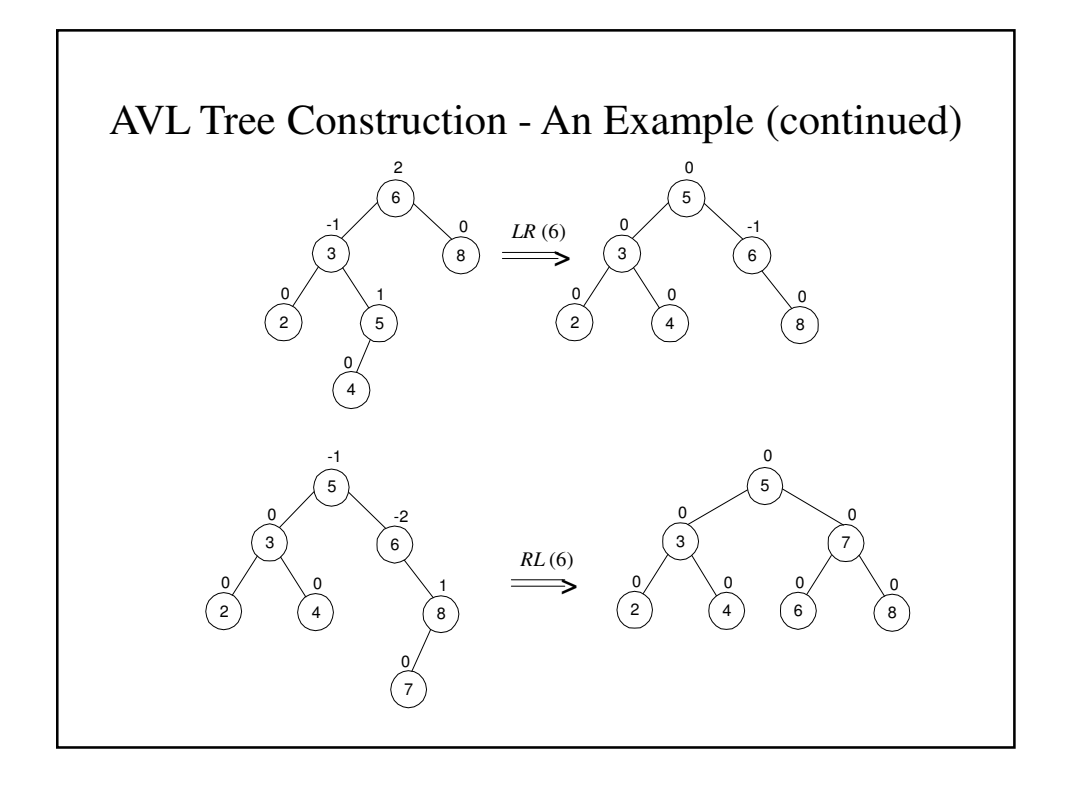

## Analysis of AVL trees

- $h \leq 1.4404 \log_2 (n+2) 1.3277$ 
	- $-$  Average height: 1.01  $\log_2 n + 0.1$  for large *n* (found empirically)
- Search and insertion are O(log *n*) Deletion is more complicated but is also O(log *n*)
- Disadvantages:
	- frequent rotations
	- complexity
- A similar idea: *red-black trees* (height of subtrees is allowed to differ by up to a factor of 2)

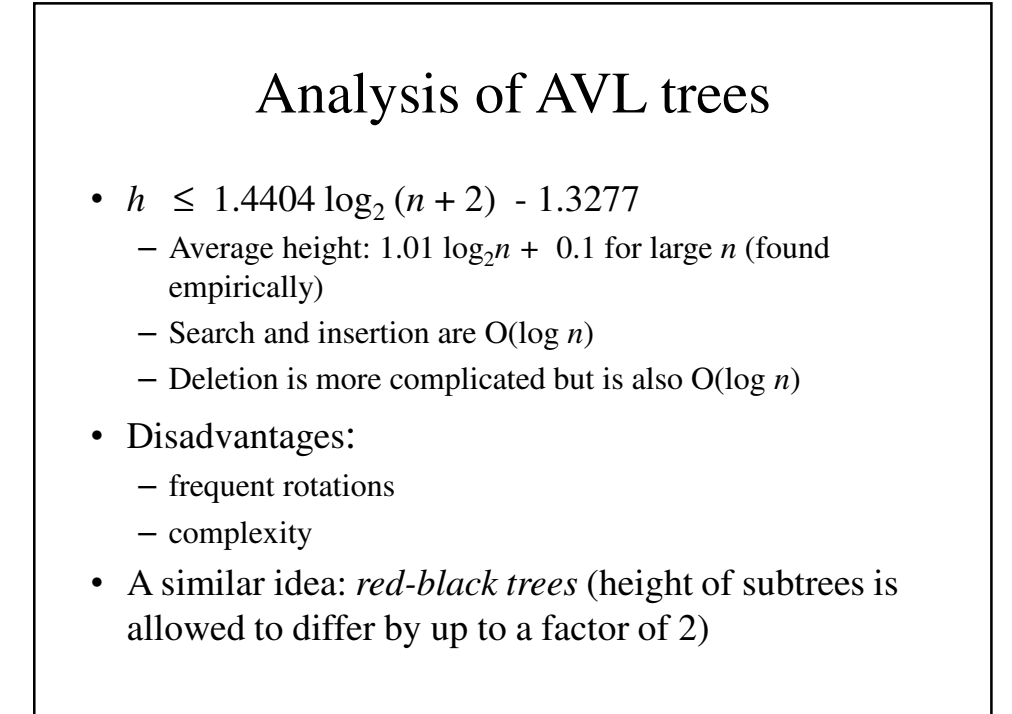

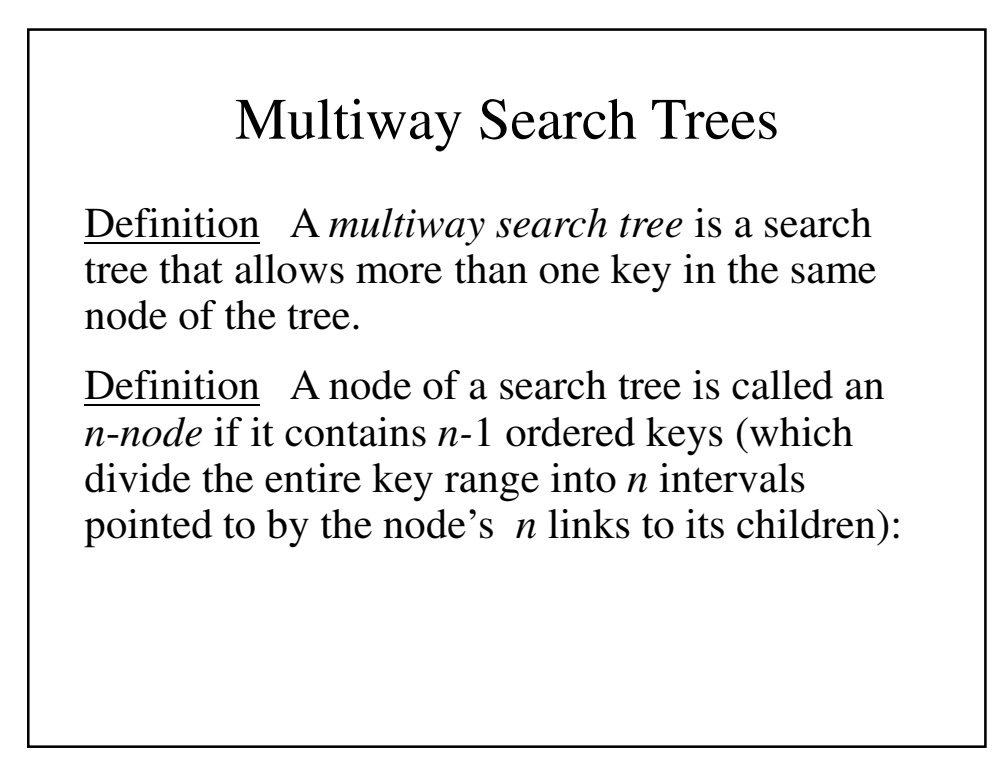

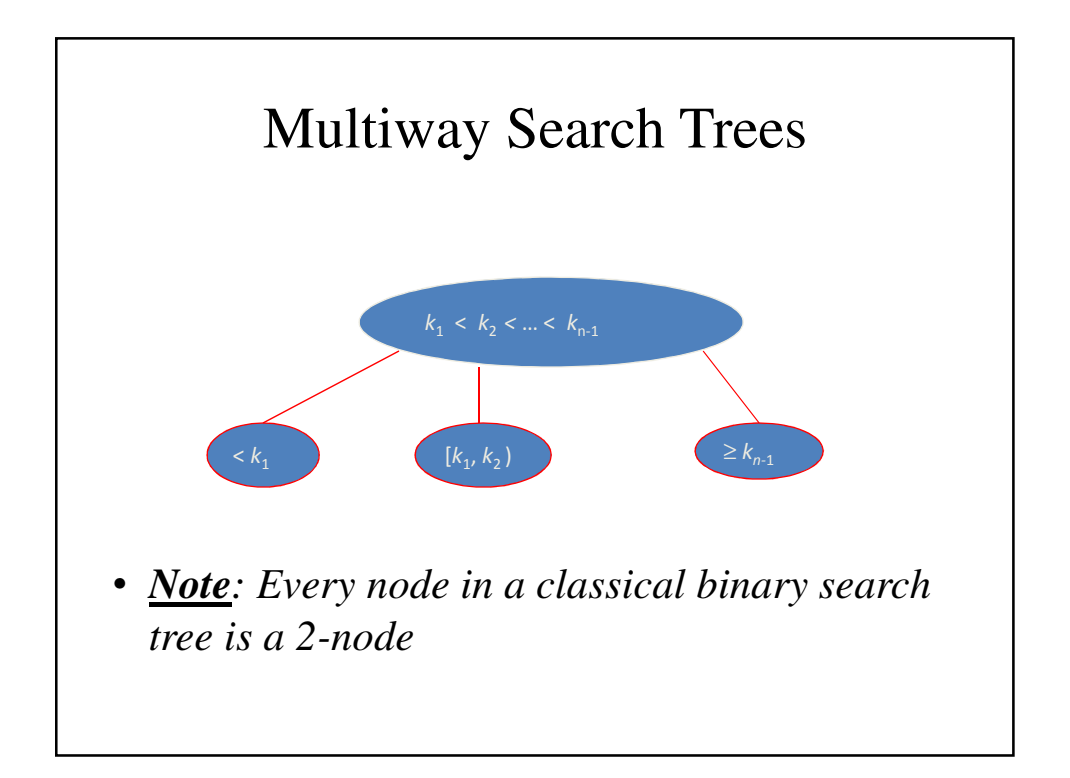

# **2-3** Tree

- Definition A 2-3 tree is a search tree that may have 2-nodes and 3-nodes heightbalanced (all leaves are on the same level).
- A 2-3 tree is constructed by successive insertions of keys given, with a new key always inserted into a leaf of the tree. If the leaf is a 3-node, it's split into two with the middle key promoted to the parent.

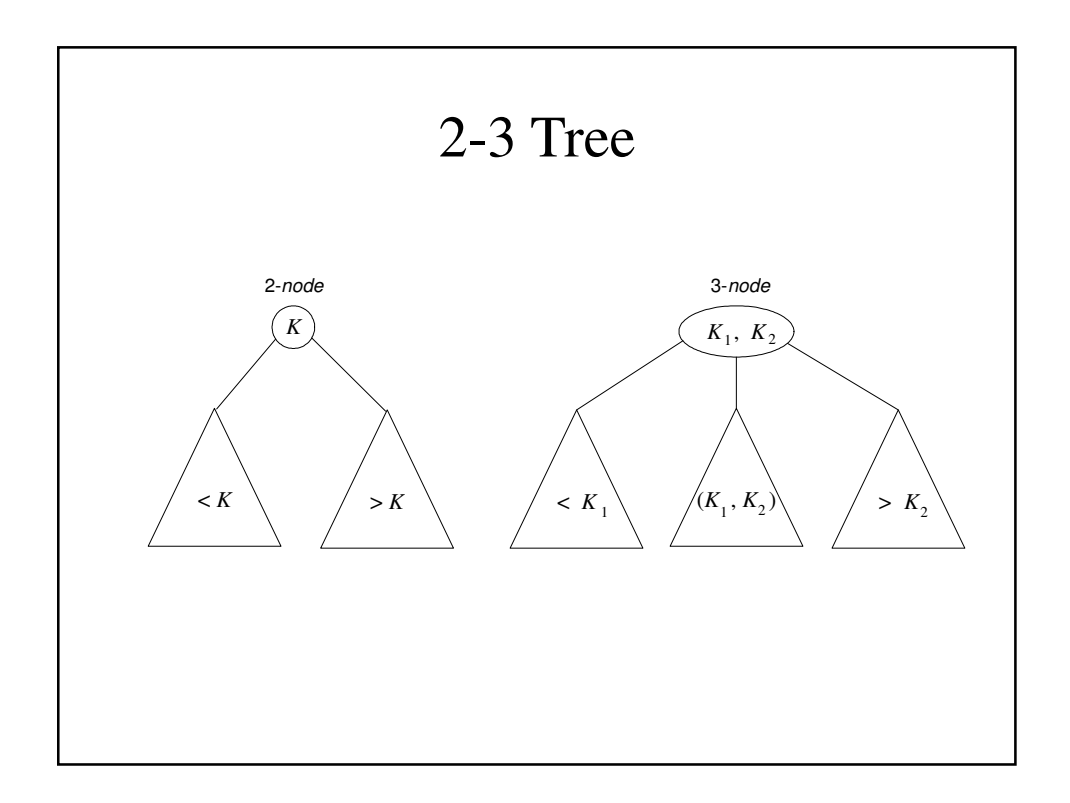

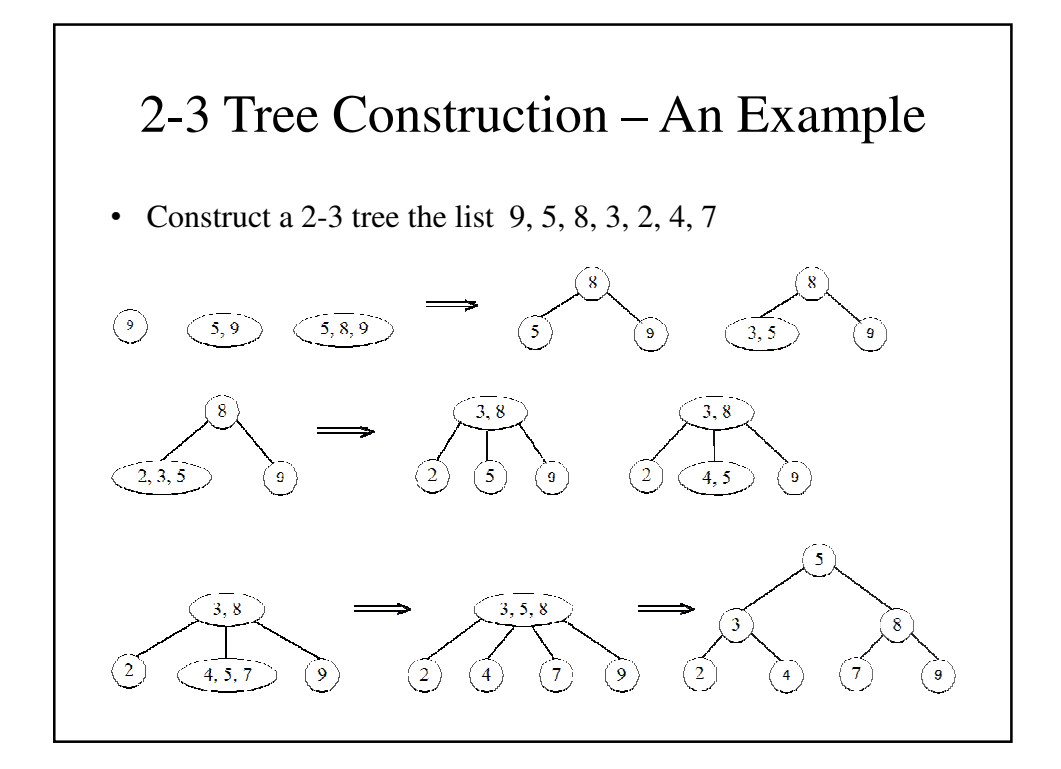

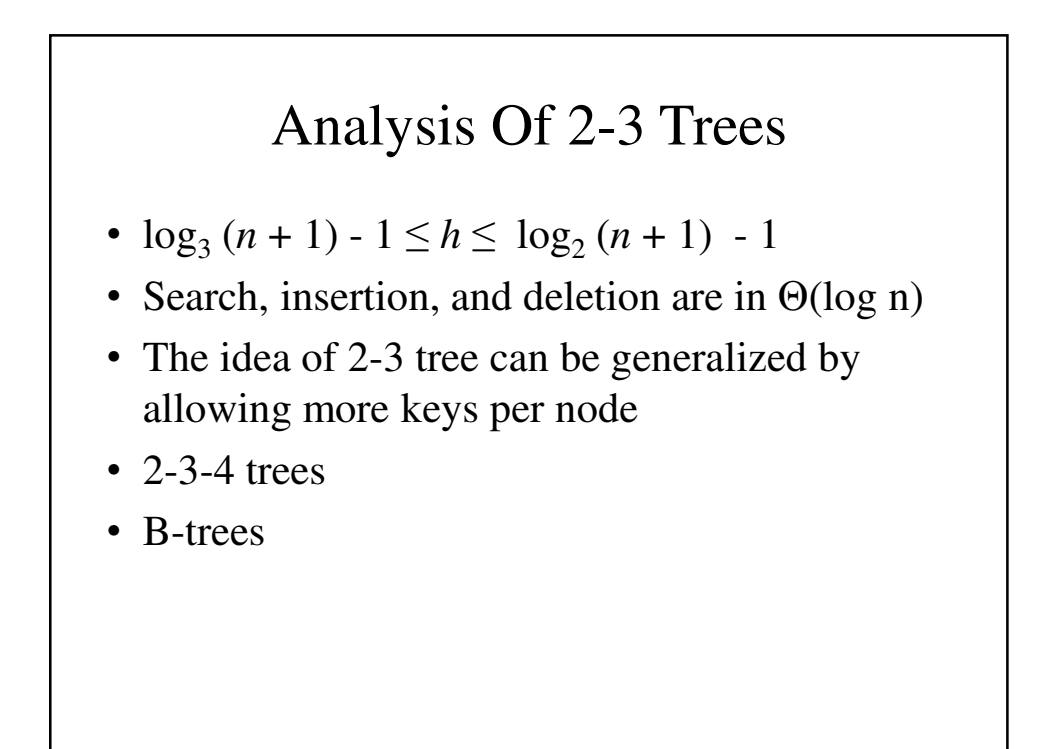

# Why Hashing?

- The best average efficiency that we can do in any search is *log* (*n*). Is there a better way of organizing data.
- If the key is integer and within a small enough range 1 to  $n$  (e.g.,  $n = 100$ ), we can set up an array of *n* data items and store the data there.

### Example – Array of 100 items

```
const int arraySize = 100;
typedef struct {
     int key;
     // Other stuff goes here
} dataType;
```
**dataType dataArray[arraySize];**

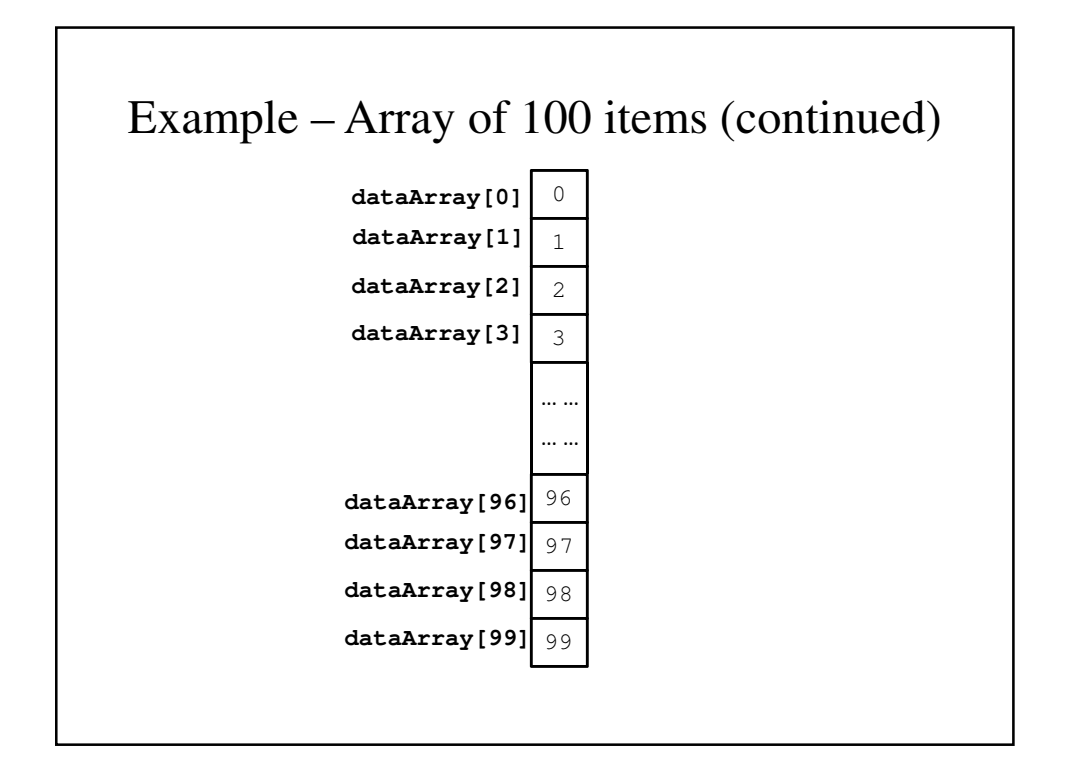

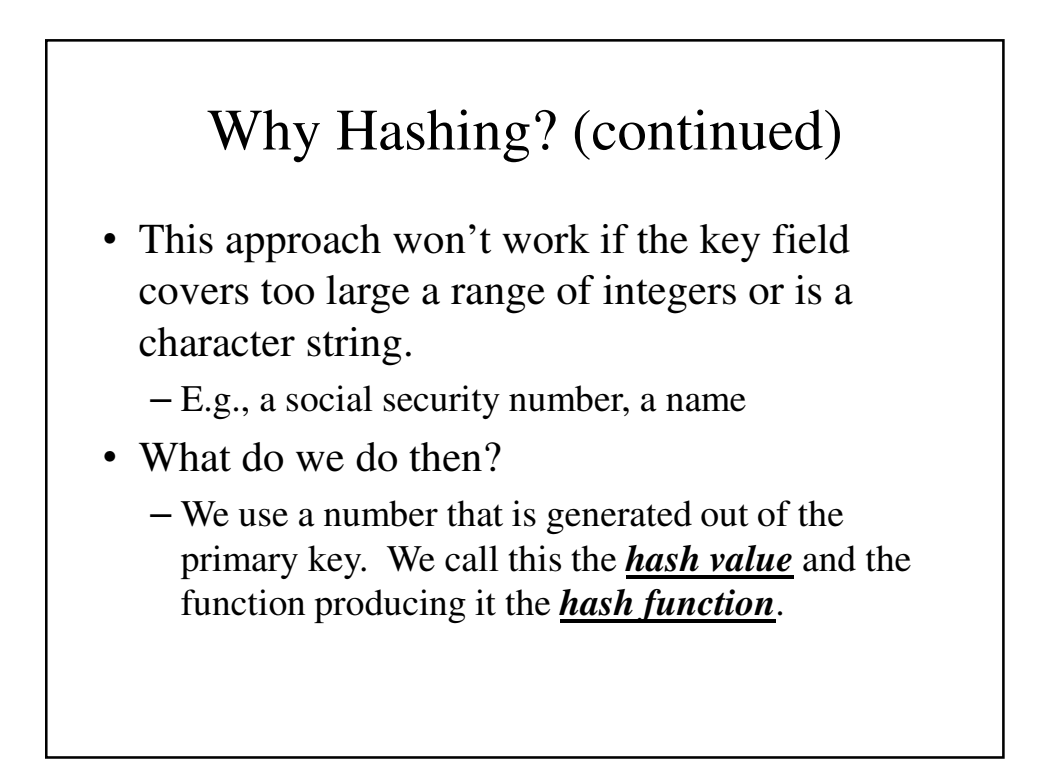

# Hash Function

- A hash function looks to convert a value from large number or a character string into an integer value that can be a valid array index.
- If a social security number is used as a key, we seek to cut it down to a smaller number; there is no reason to have a billion entries in the hash table.

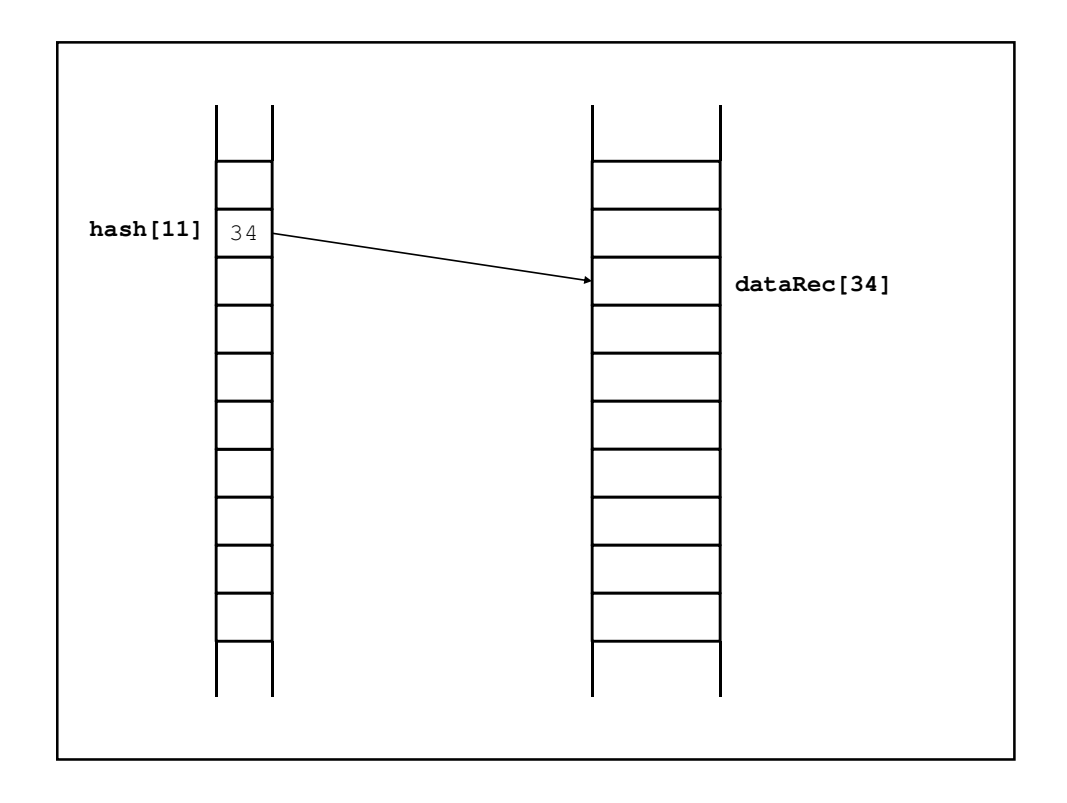

#### **easyHash.h**

```
const int stringLength = 20;
const int arraySize = 100;
typedef char *keyString;
typedef struct {
       keyString *key;
       // Other Stuff can go here;
} dataRecord;
typedef dataRecord *hashArray;
int simpleHash(keyString value);
int simpleHash2(keyString value);
```
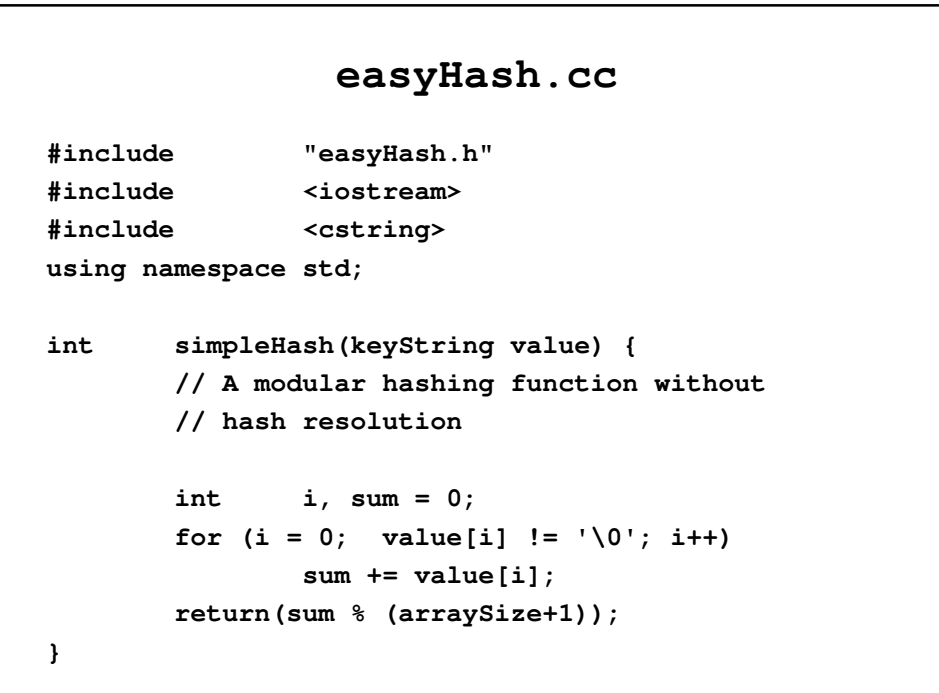

```
float frac(float x);
int simpleHash2(keyString value) {
     // Multiplicative hashing without 
     // hash resolution
     // Any positive real < 1 would do
     const float c = 0.301378663; 
     int i, sum = 0;
     for (i = 0; value[i] != '\0'; i++)
            sum += value[i];
     return (int) ((arraySize + 1) * frac(c*sum));
}
```

```
float frac(float x) {
       float fraction = x - (int) x;return (fraction);
}
int main(void) {
       hashArray x = new dataRecord[4];
       keyString value = new char[stringLength];
       strcpy(value, "The quick brown fox");
       cout << value << endl;
       cout << simpleHash(value) << endl;
       cout << simpleHash2(value) << endl;
       return(1);
}
```
# Resolving Hash Collision

- There are two ways that hash collision is usually resolved:
	- *Rehashing* deriving an alternative hash value. It may take several rehashing attempts to avoid hash collision.
	- *Chaining* each hash table entry points to the beginning of a linked list, all of these data entries for which this is the hash value.

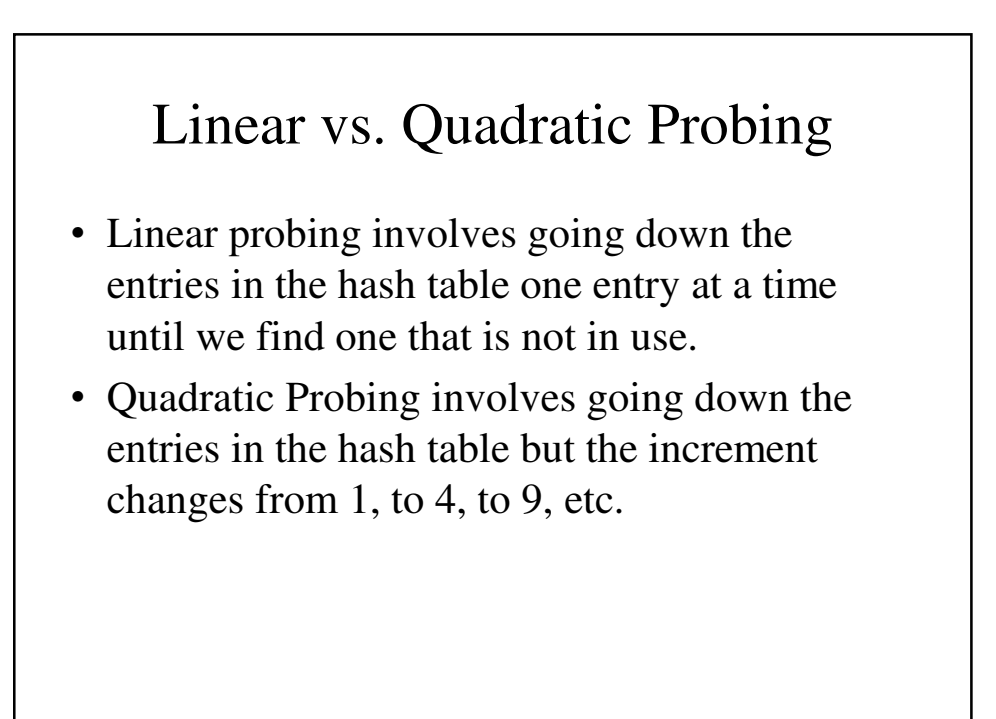

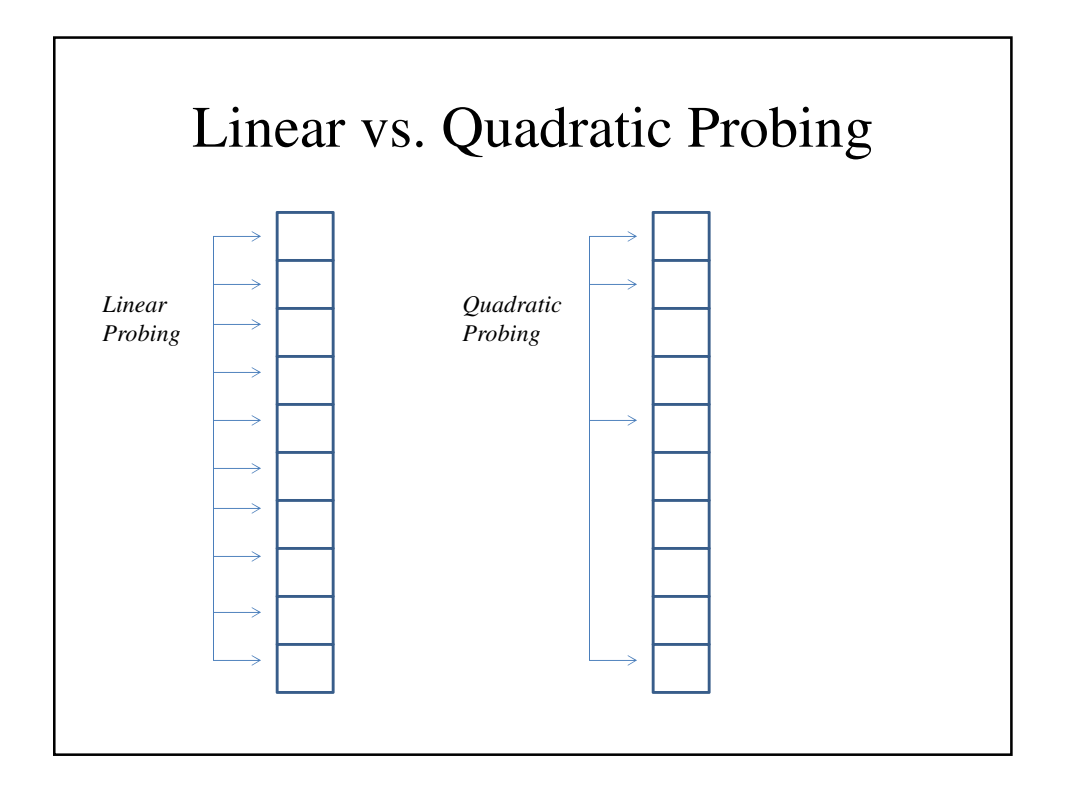

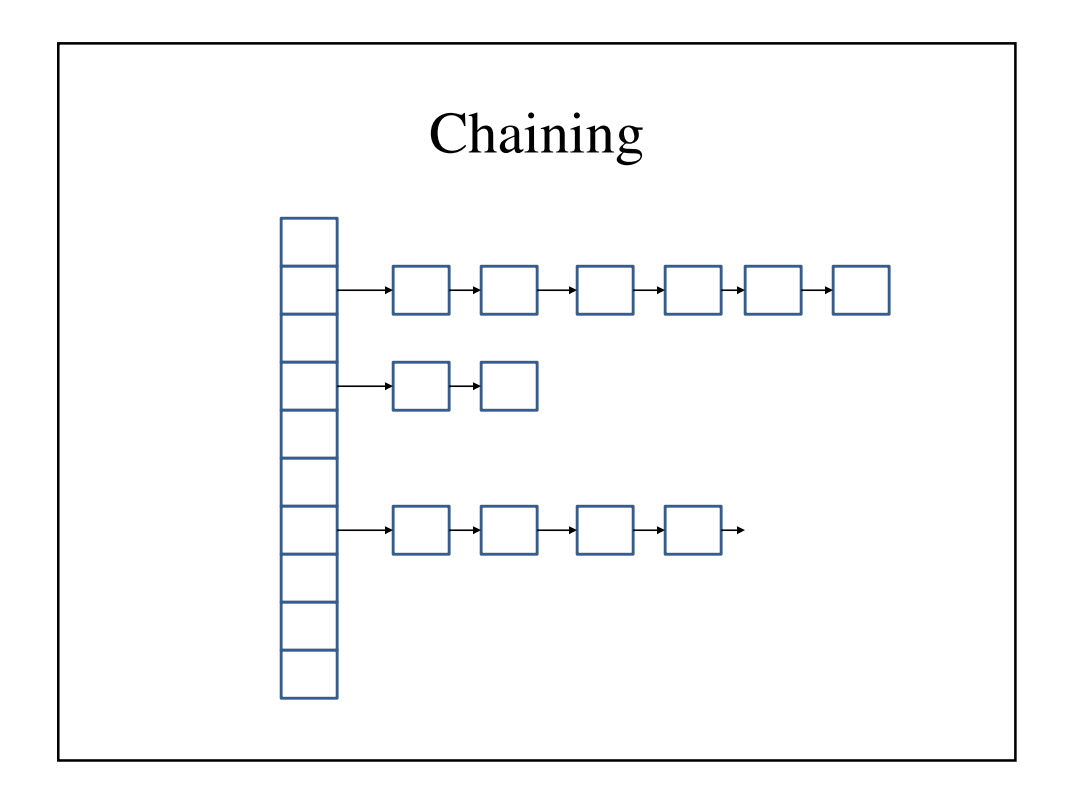

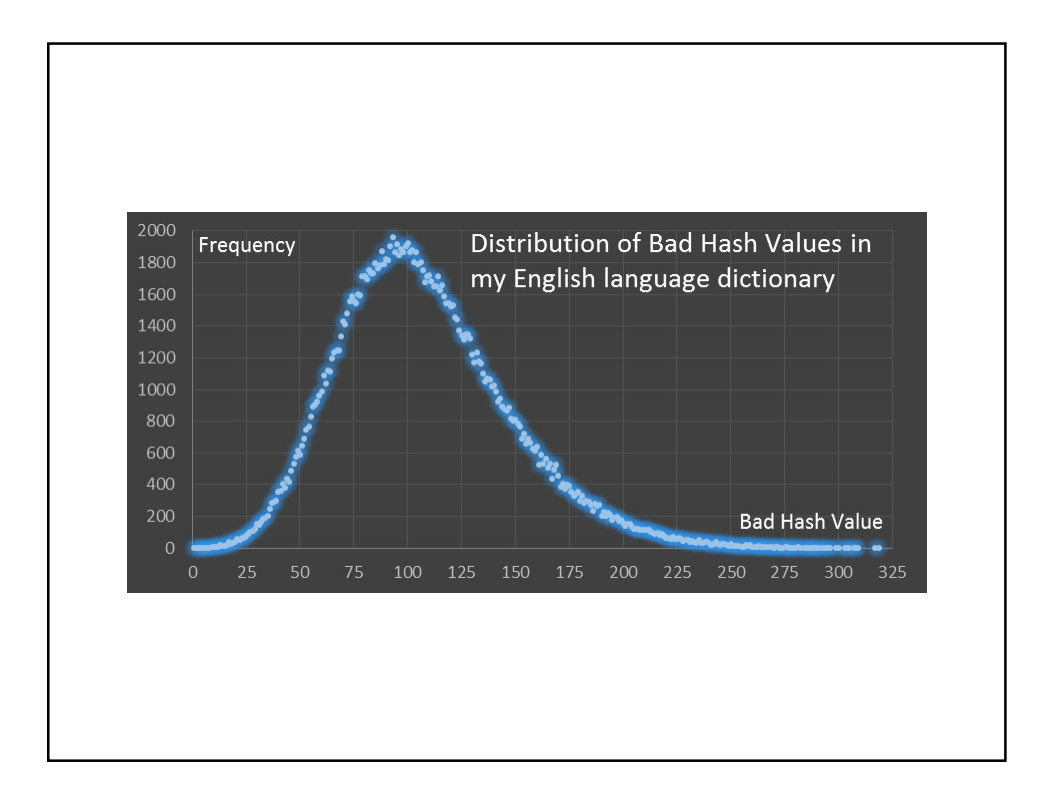

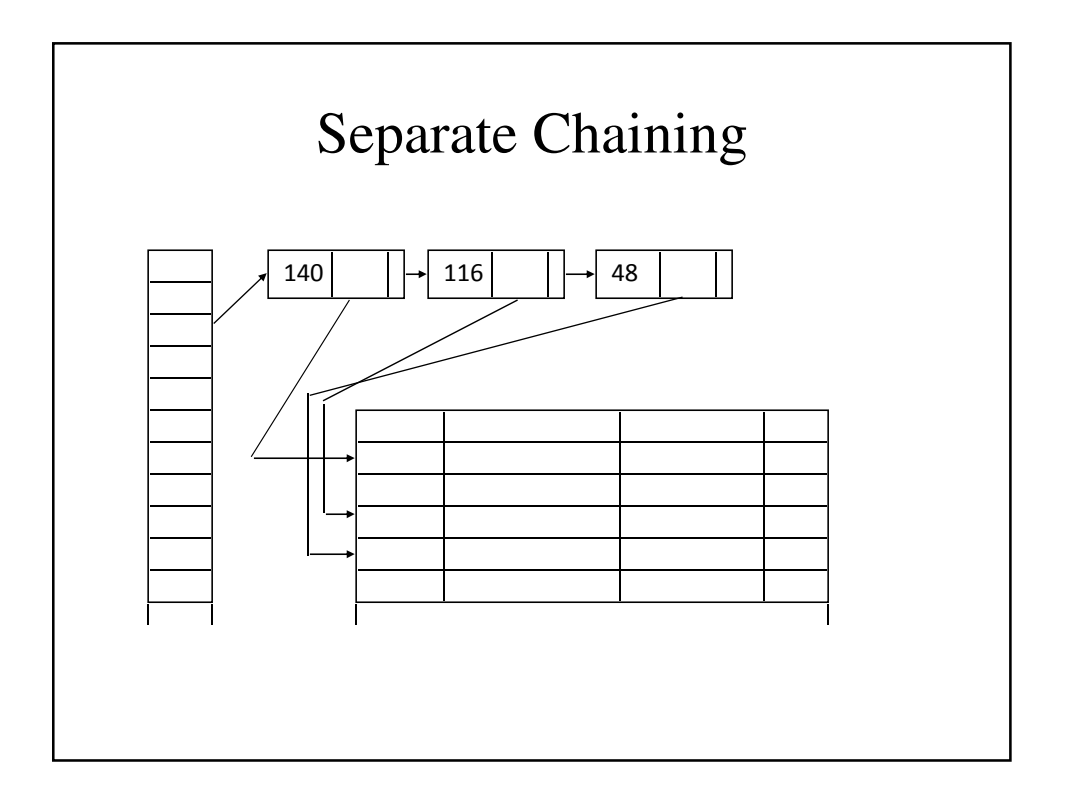

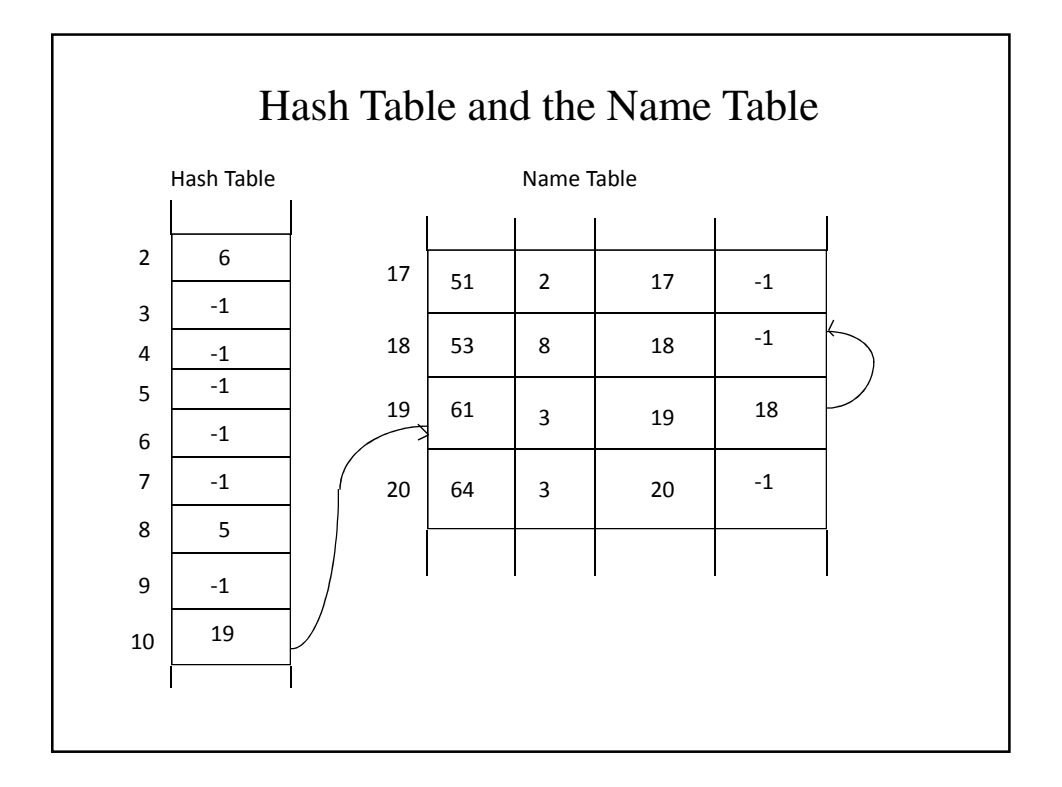

```
HashTable.h
#include <cstring>
#pragma once
const int dataArraySize = 50;
const int hashTableSize = 10000;
const int stringSize = 80;
typedef struct {
     int index;
     char keyValue[stringSize];
} hashRecord;
```

```
typedef struct {
     char keyField[stringSize];
     // Other fields go here
} dataRecord;
```

```
class HashTable {
public:
     HashTable(void);
     int search(char *keyValue);
     void insert(dataRecord data, dataRecord
dataTable[], bool &dup, bool &full);
     void remove();
private:
     int findHashCode(char *k);
     hashRecord table[hashTableSize];
     int dataArrayLength;
};
```

```
HashTable.cpp
#include "HashTable.h"
// HashTable() - Setting all the indices to -1 and
// the strings to blank
HashTable::HashTable(void)
{
     int i;
     for (i = 0; i < hashTableSize; i++) {
          table[i].index = -1;table[i].keyValue[0] = '\0';
     }
     dataArrayLength = 0;
}
```

```
// hash() - calculating the hash function
int HashTable::findHashCode(char *k) {
       unsigned i;
       int sum = 0;
       for (i = 0; i < strlen(k); i++)sum += k[i];
       return (sum % (hashTableSize + 1));
}
```

```
// hashSearch() - Inserting into a Hash Table
// resolving Hash Collision using
// Linear Probing
int HashTable::search(char *k) {
      int ix, oldIx;
      bool found = false;
      ix = findHashCode(k);
      oldIx = ix;
```

```
do {
          if (strcmp(table[ix].keyValue, k)== 0)
              found = true;
          else
              ix = (ix +1 ) % hashTableSize;
        } while (!found 
                  && table[ix].keyValue[0] != '\0'
                  && ix != oldIx);
       if (found)
          return (ix);
       else
          return(ix);
}
```

```
//hashInsert() - Inserting into a hash table and
// resolving hash collision using
// linear probing
void HashTable::insert(dataRecord data,
                      dataRecord dataTable[],
                      bool &dup, bool &full) {
       int ix, oldIx;
       int idx;
       dataTable[idx = dataArrayLength++] = data;
       // Presuming that it is neither full n
       // or a duplicate
       full = false;
       dup = false;
```

```
// Set up the starting place
// for the search of the hash table
ix = findHashCode(data.keyField);
oldIx = ix;
do {
   if (strcmp(table[ix].keyValue,
                 data.keyField) == 0)
      dup = true;
   else if(table[ix].keyValue[0] != '\0')
      ix = (ix + 1) % hashTableSize;
} while (!dup 
          && table[ix].keyValue[0] != '\0'
           && ix == oldIx);
```

```
if (!dup)
            if (table[ix].keyValue[0] == '\0') {
                strcpy(table[ix].keyValue,
                         data.keyField);
               table[ix].index = idx;
            }
            else
                full = true;
}
```
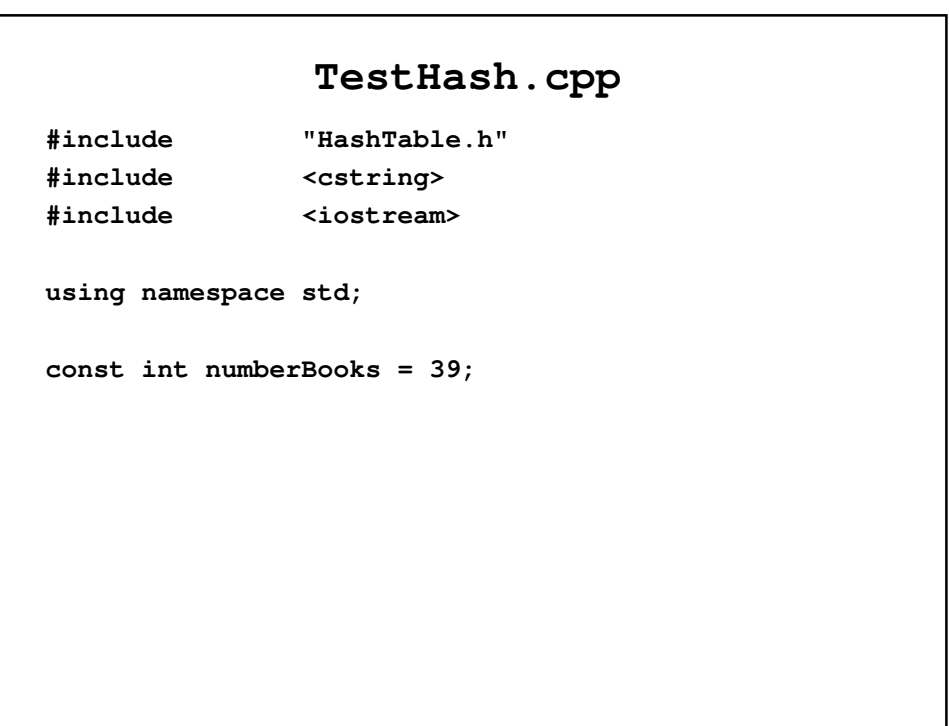

```
char *bibleBooks[numberBooks] 
      = {"Genesis", "Exodus", "Leviticus",
         "Numbers", "Deuteronomy", "Joshua",
         "Judges", "First Samuel", "Second Samuel",
         "First Kings", "Second Kings", "Isaiah",
         "Jeremiah", "Ezekiel", "Hosea", "Joel",
         "Amos", "Obadiah", "Jonah", "Micah",
         "Nahum", "Habakkuk", "Zephaniah",
         "Haggai", "Zechariah", "Malachi", "Psalm",
         "Proverbs", "Job", "Song of Songs", "Ruth",
         "Lamentations", "Ecclesiastes", "Esther",
         "Daniel", "Ezra", "Nehemiah",
        "First Chronicles", "Second Chronicles"
        };
```

```
int main(void) {
       int i, index;
       bool full, dup;
       dataRecord data;
       dataRecord dataArray[dataArraySize];
       HashTable ht;
       for (i = 0; i < numberBooks; i++) {
          strcpy(data.keyField, bibleBooks[i]);
         ht.insert(data, dataArray, dup, full);
          index = ht.search(bibleBooks[i]);
          cout << "The index for " << bibleBooks[i]
               << " is " << index << endl;
       }
       return(0);
}
```